Espace pédagogique de l'académie de Poitiers > Site du collège de la Tour de Montguyon (17) > Informations et réunions > Informations

<https://etab.ac-poitiers.fr/coll-tour-montguyon/spip.php?article2718> - Auteur : Webmestre

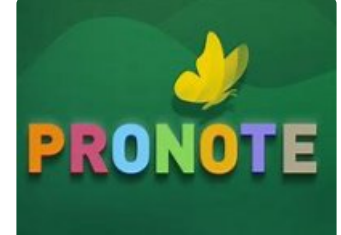

Attention : nouvel accès à Pronote !

publié le 05/05/2023

Si vous vous connectez à Pronote en passant par I-Cart, vous avez constaté une panne depuis plusieurs jours. En effet, un problème a affecté notre serveur, mais il est désormais partiellement résolu et l'accès à Pronote est rétabli, avec toutes les fonctionnalités habituelles.

**En revanche, le moyen d'y accéder à partir d'I-Cart a un peu changé :**

il ne faut plus aller dans la rubrique "Mes applications" (si vous l'aviez mis en favori, vous pouvez le supprimer)

▶ il faut cliquer sur le mot "Pronote" qui apparait en haut de la page I-Cart, dans le bandeau noir à côté du **mot "accueil".** (Selon votre navigateur, une fenêtre peut s'ouvrir pour vous demander si vous autorisez les fenêtres pop-up, il faut autoriser).

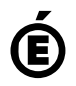

 **Académie de Poitiers** Avertissement : ce document est la reprise au format pdf d'un article proposé sur l'espace pédagogique de l'académie de Poitiers. Il ne peut en aucun cas être proposé au téléchargement ou à la consultation depuis un autre site.